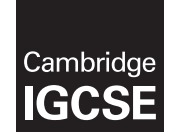

\*9942271244\*

## **Cambridge International Examinations** Cambridge International General Certificate of Secondary Education

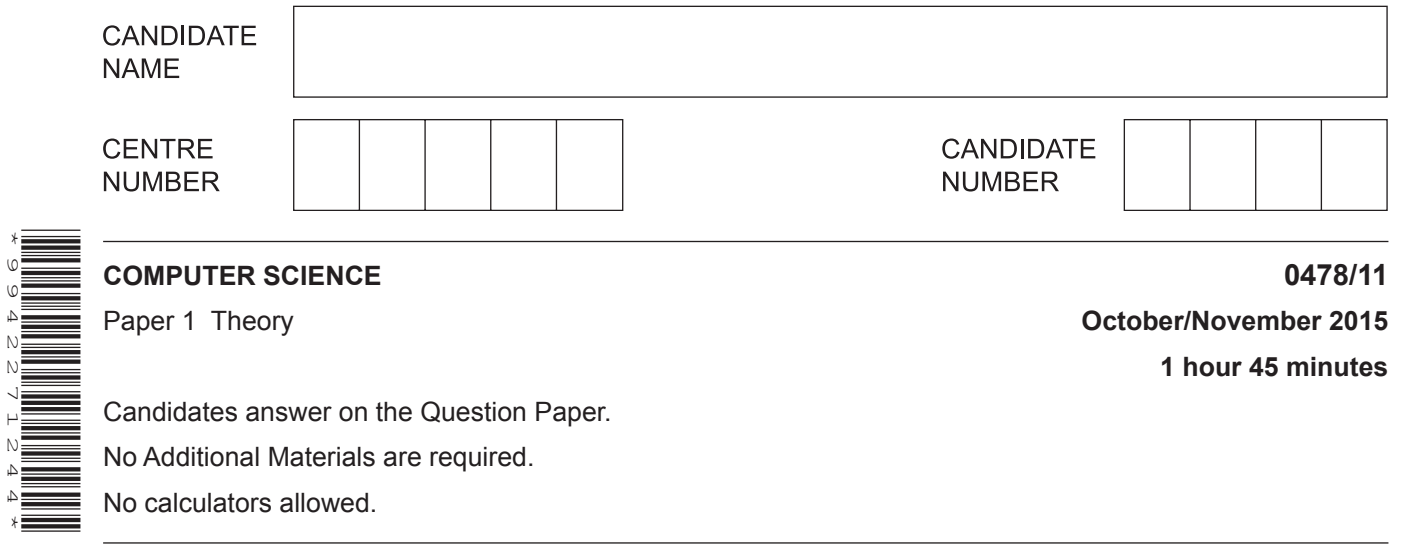

## **READ THESE INSTRUCTIONS FIRST**

Write your Centre number, candidate number and name in the spaces at the top of this page. Write in dark blue or black pen. You may use an HB pencil for any diagrams, graphs or rough working. Do not use staples, paper clips, glue or correction fluid. DO **NOT** WRITE IN ANY BARCODES.

Answer **all** questions. No marks will be awarded for using brand names of software packages or hardware.

At the end of the examination, fasten all your work securely together. The number of marks is given in brackets [ ] at the end of each question or part question.

The maximum number of marks is 75.

This document consists of **11** printed pages and **1** blank page.

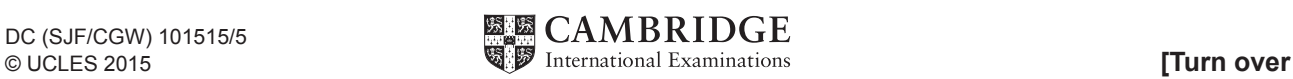

 $\mathbf{1}$ (a) Four hardware items are shown in the table below.

For each hardware item:

- name a suitable application  $\bullet$
- state how it is used in the application  $\bullet$

Give a different application in each case.

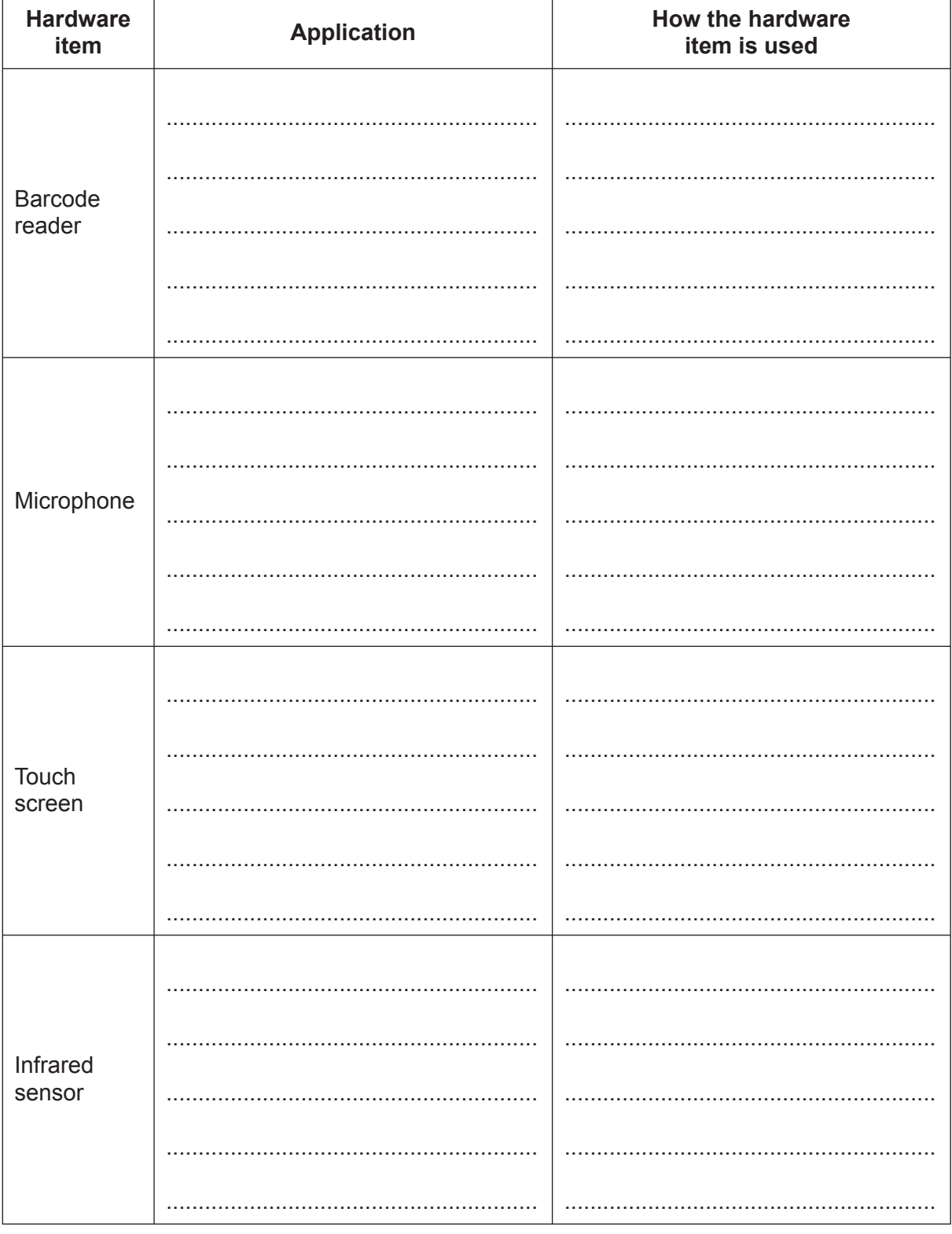

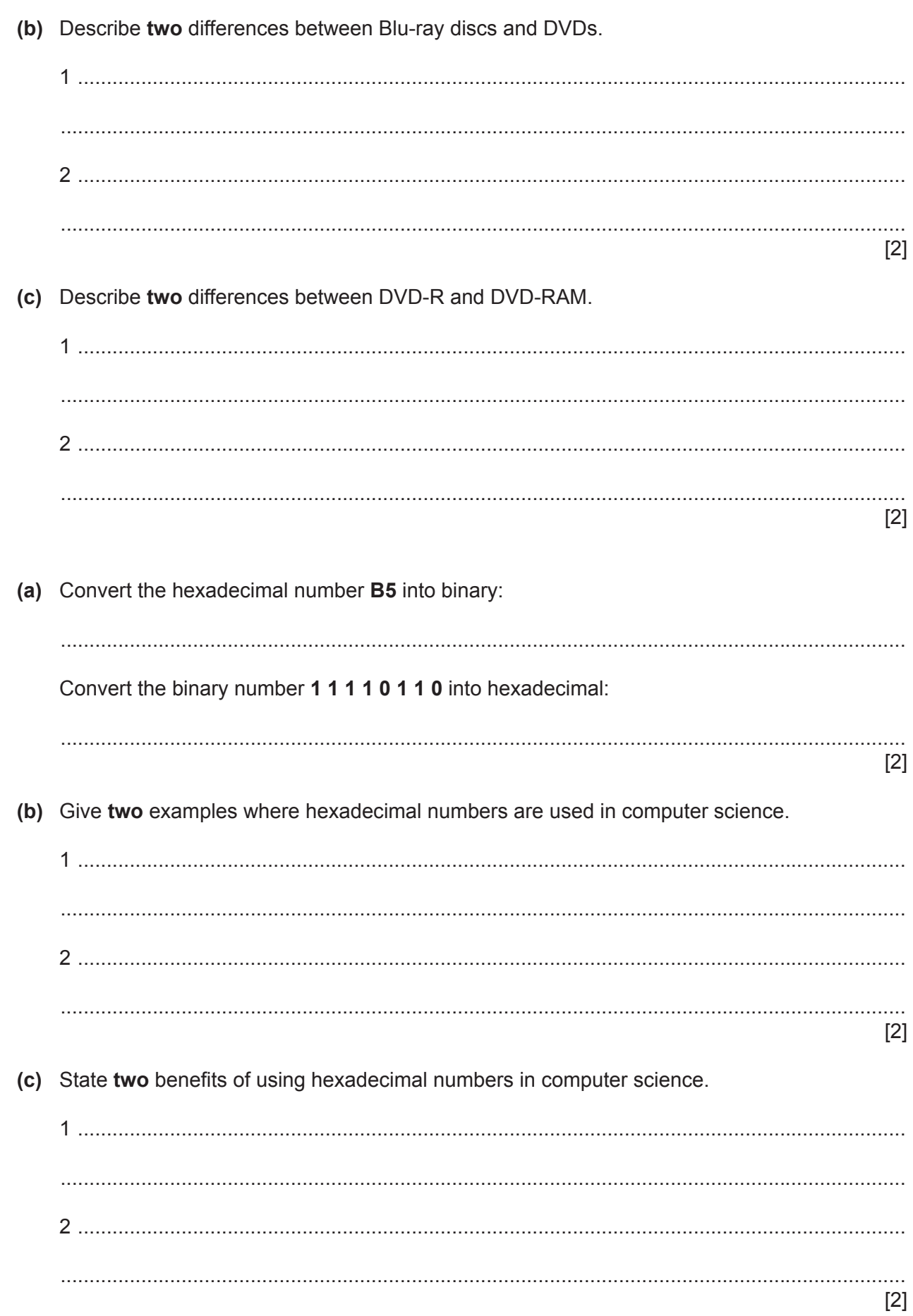

 $\overline{\mathbf{3}}$ 

 $\overline{\mathbf{2}}$ 

[Turn over

 $\overline{3}$ (a) Three statements about cookies are shown below.

Study each statement.

Tick  $(\checkmark)$  to show whether the statement is true or false.

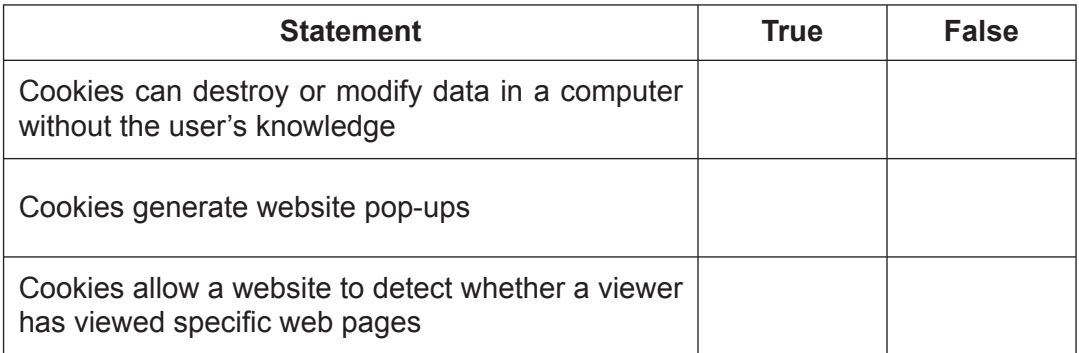

 $[3]$ 

(b) Two features of Von Neumann architecture are the use of registers and the use of buses. Give the names of two registers and two buses.

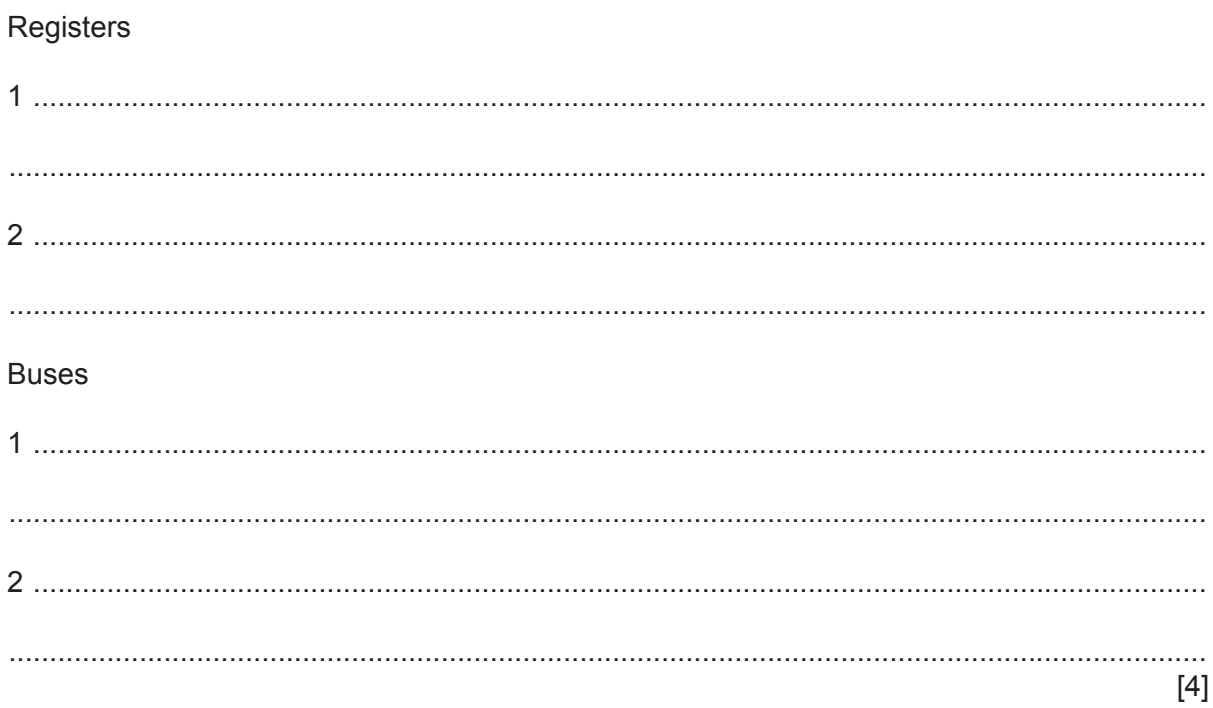

**4** Six computer terms and six descriptions are shown below.

Draw a line to link each term to its appropriate description.

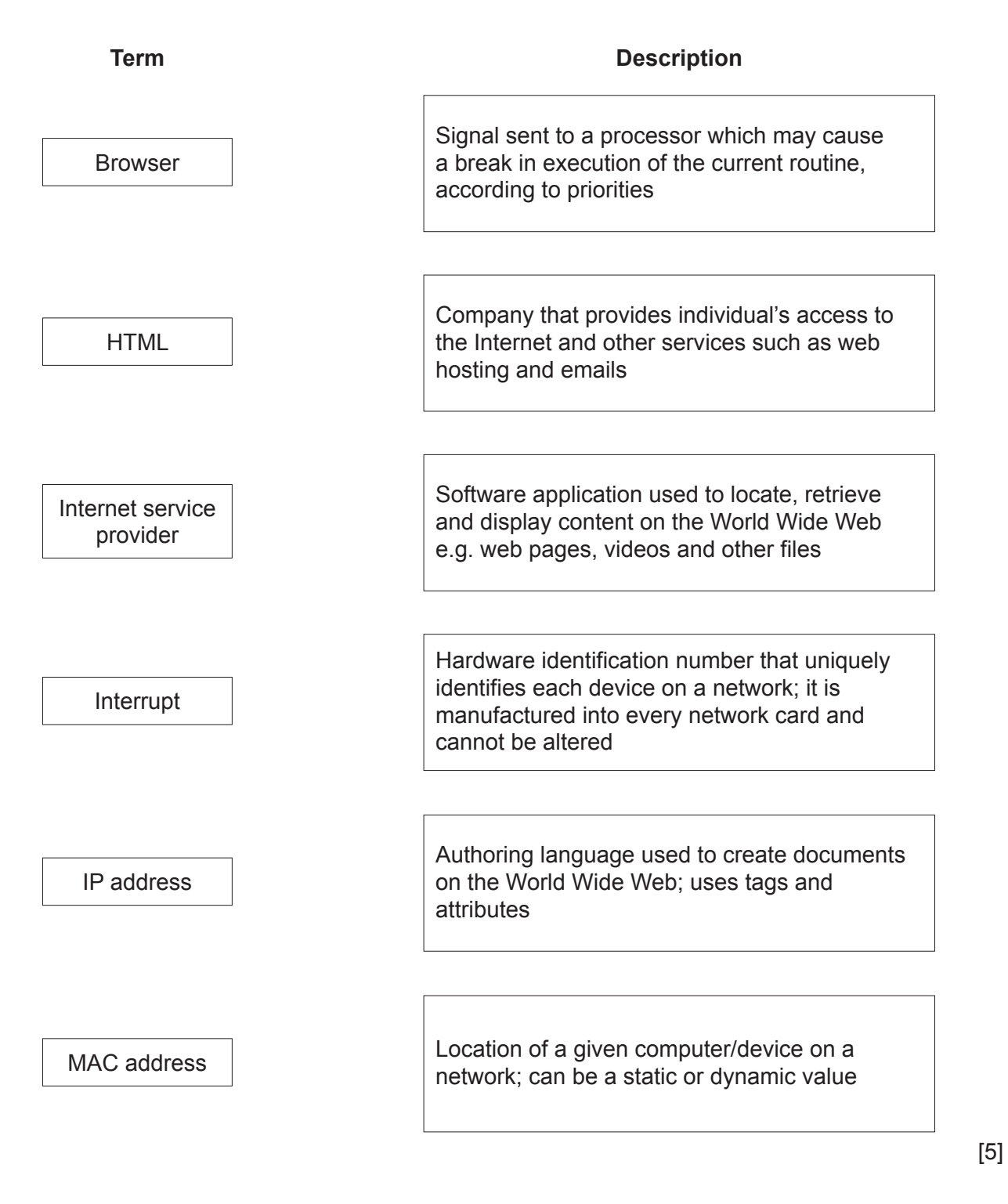

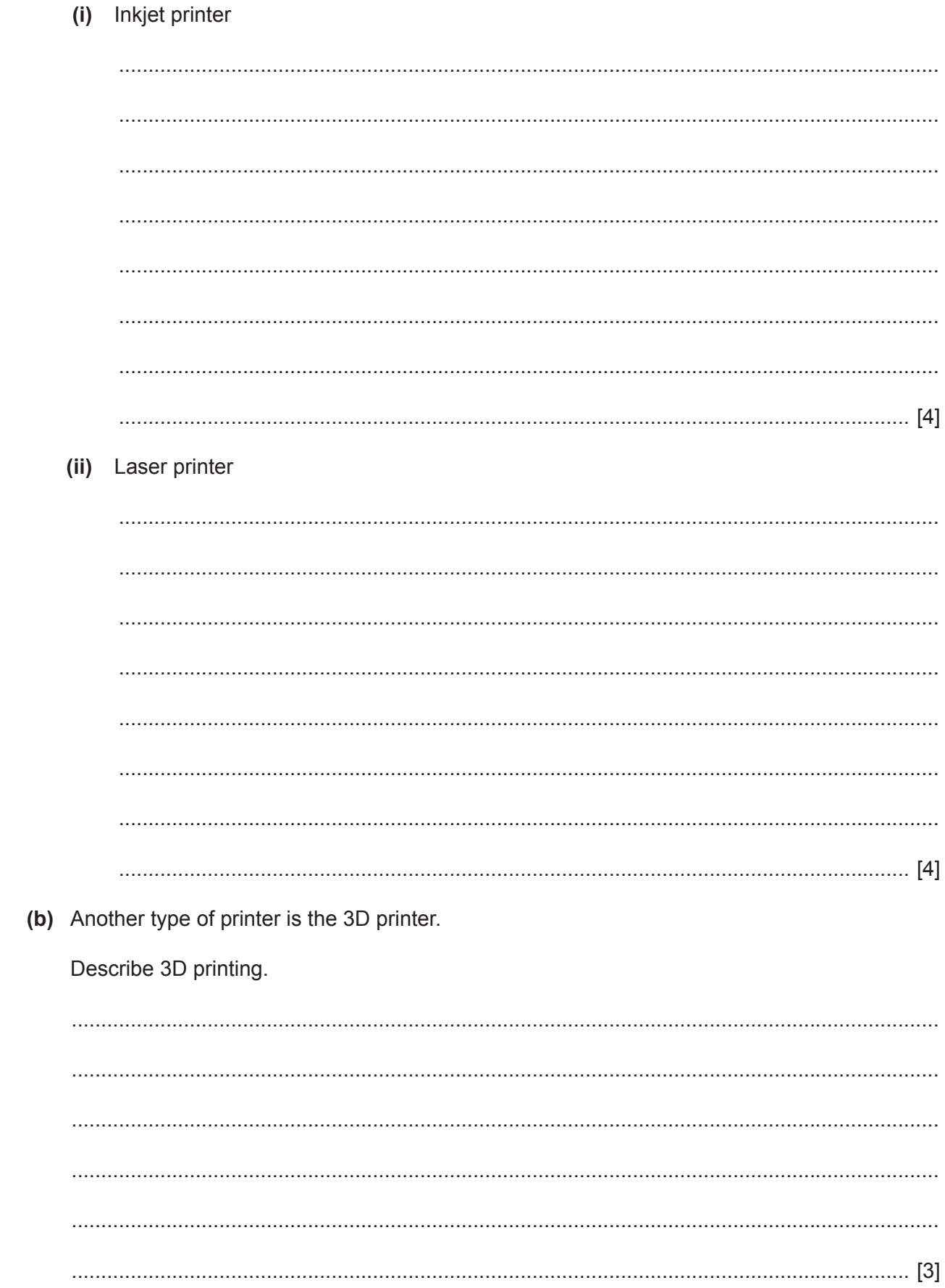

Describe the features and principles of operation of each type of printer.

(a) State what is meant by encryption.  $\bf 6$ (b) State what is meant by symmetric encryption. (c) Complete the diagram:

 $\overline{7}$ 

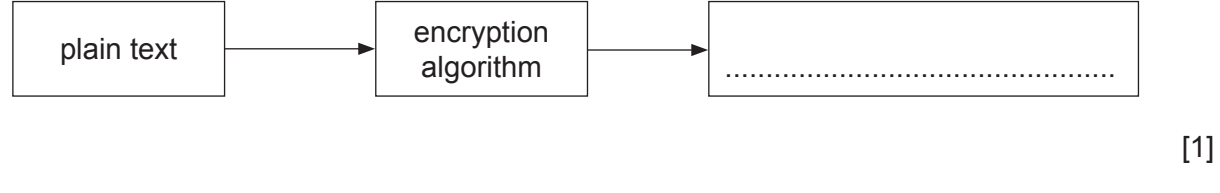

 $\overline{7}$ (a) Describe what is meant by lossy and lossless compression when applied to files.

 $\lceil 2 \rceil$ 

(b) Name and describe one type of file that uses lossy compression.

 $\lceil 2 \rceil$ 

(c) A company advertises its backup memory device as having 500 GB of storage. A customer wishes to know how many 8MB files could be stored on the device.

The company claimed that up to 62500 files (assuming each file is 8MB) could be stored.

The customer calculated that 64,000 files could be stored.

Explain the difference between these two storage values. Show any calculations you use in vour explanation.

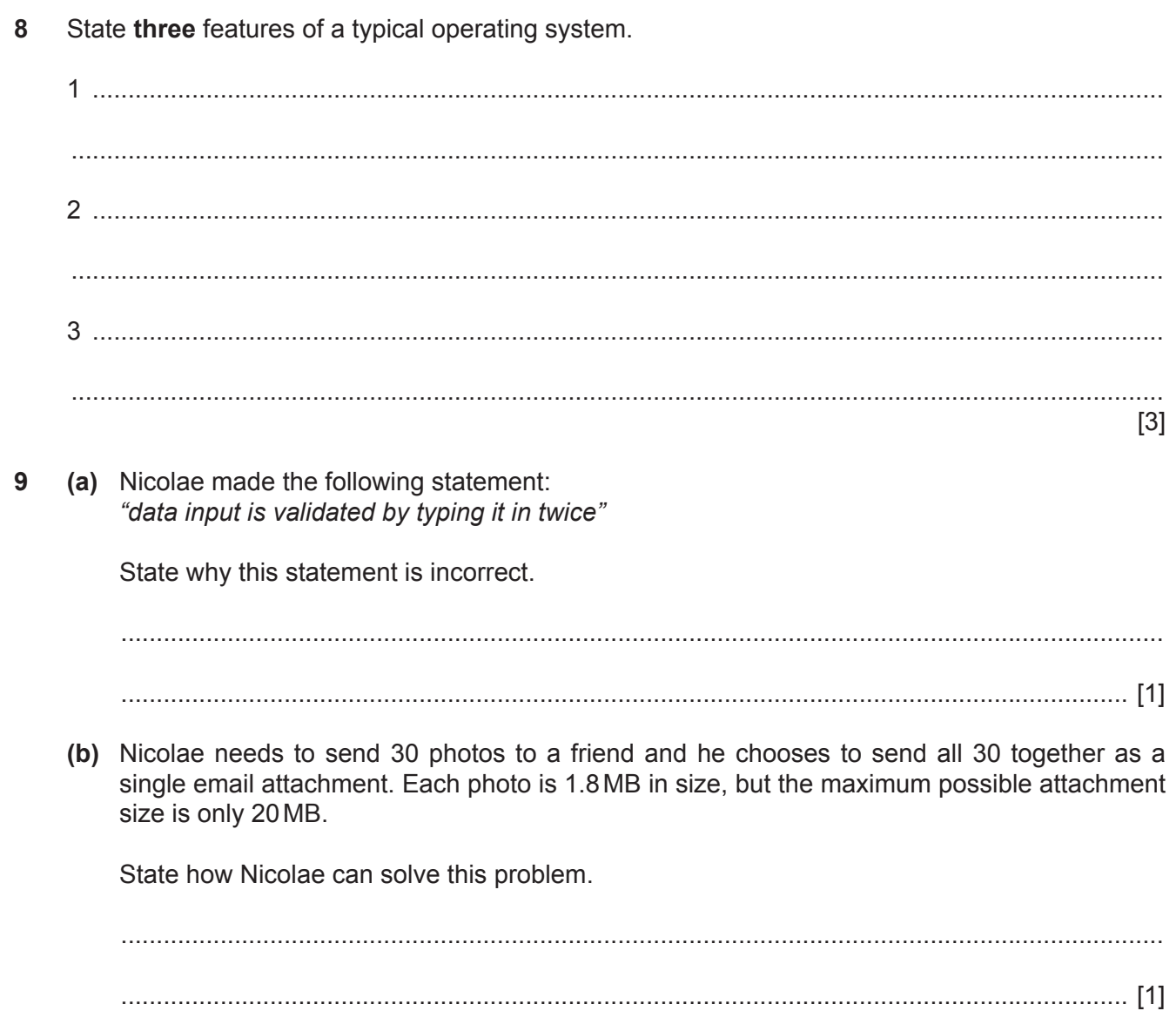

The following list shows 16 characters with their numerical codes in denary:

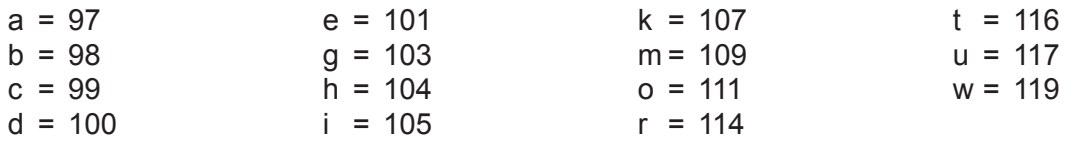

**.** = 46 (code for the full stop)

Web addresses can be written using hexadecimal rather than denary. Hexadecimal codes are preceded by a % sign. For example, the word "**c a g e**" is written as:

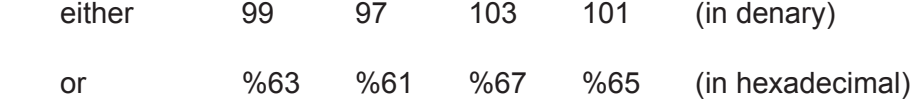

 **(a)** Complete the conversion of the following web address into hexadecimal:

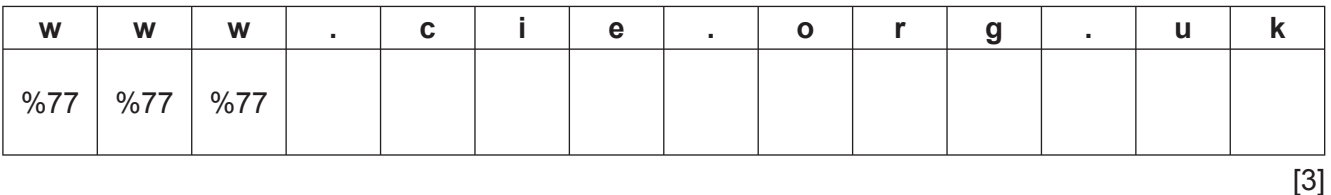

 **(b)** Complete the web address from the given hexadecimal codes:

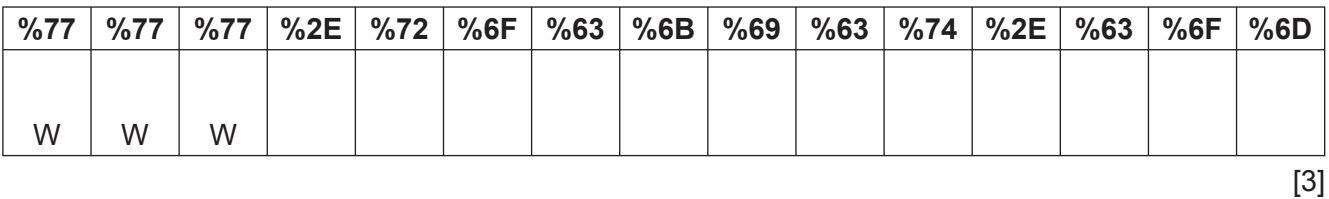

**11** A passenger logs onto an airline website and types in the reference number for their flight. Once the passenger accesses their account they can choose their seat and also print out a boarding pass which contains a unique barcode. This barcode is scanned at the airport check-in desk.

Name **one** input and **one** output device found at the check-in desk and give a reason for your choice.

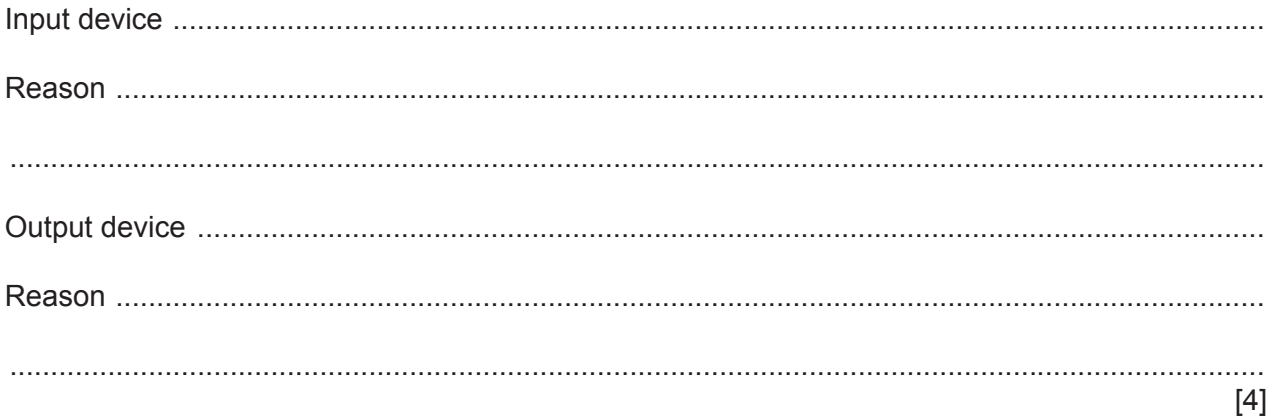

- **12** Parity checks are used to check for errors during data transmission. A system uses **odd** parity.
	- **(a)** Complete the following two bytes of data so that they both have **odd** parity:

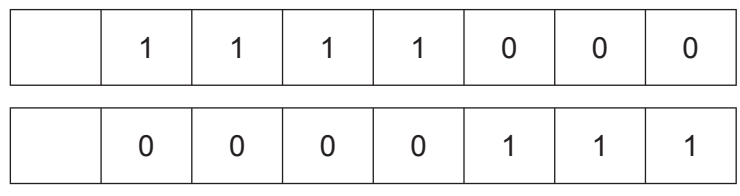

[2]

 **(b)** Name and describe another method which can be used to check whether data has been correctly transmitted.

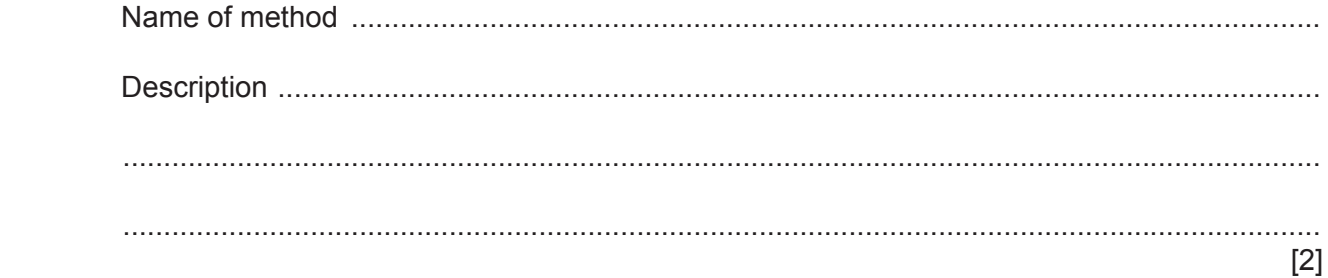

- **13** Identify which **five** computer terms are being described below.
	- **(a)** A system designed to prevent unauthorised access to or from a private network or intranet; it examines all data traffic to and from the network and filters out anything that does not meet certain criteria.

.............................................................................................................................................. [1]

- **(b)** Software that can be used on a trial basis before buying the full version; it often does not include all the features of the full version or has a time limit before it stops working.
	- ...............................................................................................................................................[1]
- **(c)** A protocol for transmitting private documents via the Internet; it uses two keys to encrypt the data – a public key and a private key.

...............................................................................................................................................[1]

 **(d)** A standard adopted by the electronic music industry for controlling devices that produce music, such as synthesisers and sound cards.

...............................................................................................................................................[1]

 **(e)** A device that allows audio signals to be converted into electrical signals which can be interpreted by a computer after being converted into digital signals.

...............................................................................................................................................[1]

## **BLANK PAGE**

**12**

Permission to reproduce items where third-party owned material protected by copyright is included has been sought and cleared where possible. Every reasonable effort has been made by the publisher (UCLES) to trace copyright holders, but if any items requiring clearance have unwittingly been included, the publisher will be pleased to make amends at the earliest possible opportunity.

To avoid the issue of disclosure of answer-related information to candidates, all copyright acknowledgements are reproduced online in the Cambridge International Examinations Copyright Acknowledgements Booklet. This is produced for each series of examinations and is freely available to download at www.cie.org.uk after the live examination series.

Cambridge International Examinations is part of the Cambridge Assessment Group. Cambridge Assessment is the brand name of University of Cambridge Local Examinations Syndicate (UCLES), which is itself a department of the University of Cambridge.